```
In[24]:= Clear[a, b, coelho, eq1, eq2, eq3, f, fig,
      g1, g2, g3, g4, g5, L, retas, solucoes, tabela, x, x0]
```
Um carro anda por uma rodovia que tem o formato da curva  $y = x^6 - 7x^4 + 11x^2 + x$ . Um coelho se encontra parado no ponto  $P = (-1, 2)$ , fora da rodovia. É noite e o carro tem seus faróis acesos. Em quais pontos da rodovia o carro iluminará o coelho?

```
\ln[25] f[x_] = x^6 - 7 x^4 + 11 x^2 + x (* esta é a função que dá y=f(x) da rodovia *)
Out<br>[25]= x + 11x^2 - 7x^4 + x^6
```
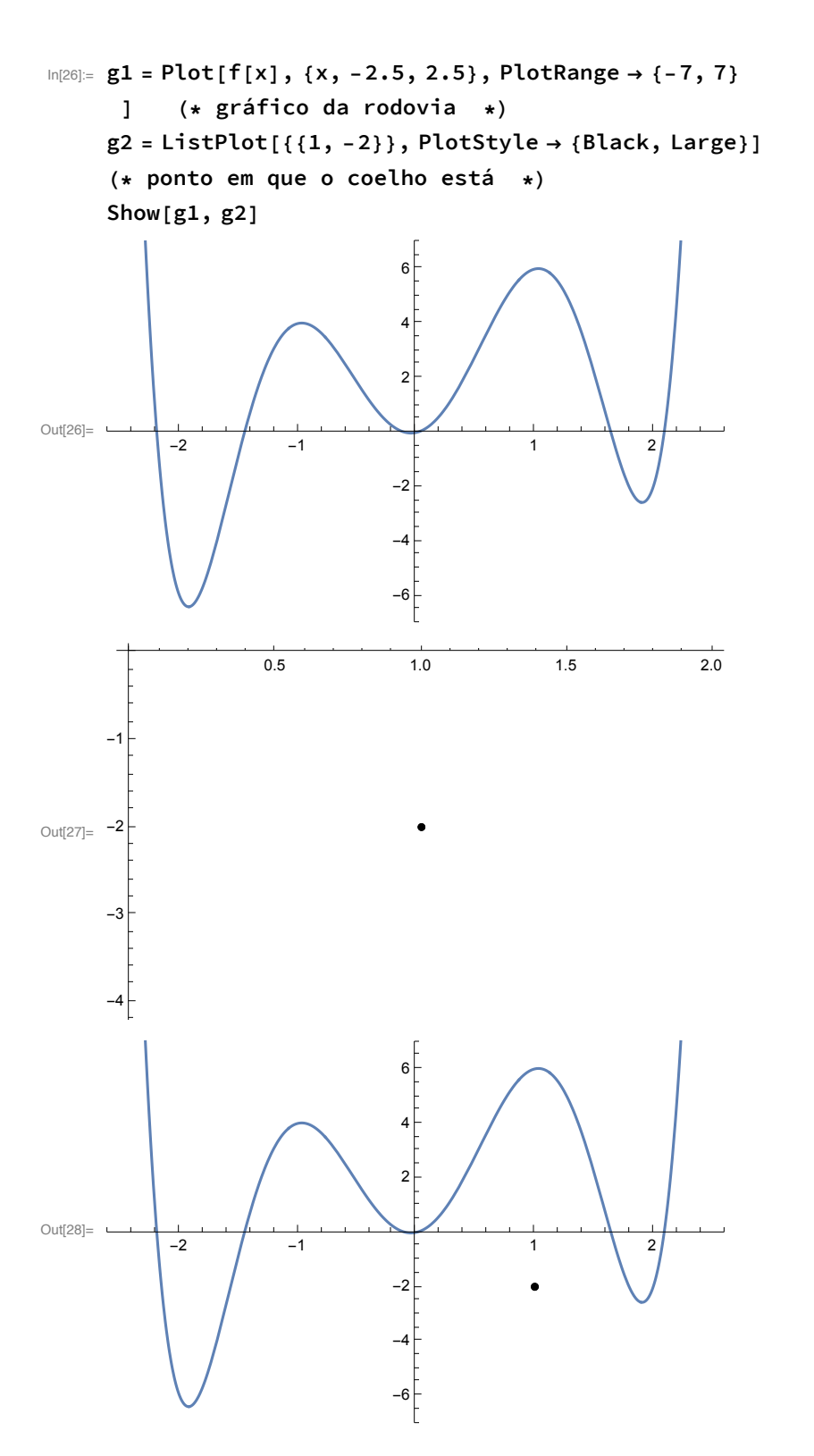

 $\ln[29] = L[x_ ] = a x + b$  (\* função que dá a reta y=L(x) que corresponde **ao traçado do farol. Note que temos a e b a determinar! \*)** Out $[29] = \mathbf{b} + \mathbf{a} \times$ 

```
In[30]:= (* Temos o problema de determinar a e b da reta acima,
           bem como o ponto (x0,f(x0)) em que o carro estará quando o coelho for iluminado;
           temos assim 3 incógnitas. Dessa forma, precisamos de três condições (ou equações)
             para determinar tais incógnitas. Essas 3 equações são as seguintes: *)
 In[31]:= eq1 = L[1] ⩵ -2 (* a reta deve passar pelo coelho em (-2,1) *)
           eq2 = L[x0] = f[x0] (* a reta deve passar pelo ponto (x0, f(x0)) do gráfico,
           com x0 a determinar *)
           eq3 = a ⩵ f'[x0] (* a reta deve ter coeficiente angular
                   f'(x0) nesse ponto (x0,f(x0)) do gráfico, com x0 a determinar *)
Out[31] = a + b = -2Out[32]= b + a \times 0 = x0 + 11 \times 0^2 - 7 \times 0^4 + x0^6Out[33]= a = 1 + 22 \times 0 - 28 \times 0^3 + 6 \times 0^5In[34]:= Solve[{eq1, eq2, eq3}, {a, b, x0}]
            (* Resolve analiticamente essas 3 equações para essas 3 incógnitas: a, b e x0 *)
Out[34]= \left\{\left\{a \rightarrow 1 + 22 \text{ Root} \right[-3 - 22 \text{ }\#1 + 11 \text{ }\#1^2 + 28 \text{ }\#1^3 - 21 \text{ }\#1^4 - 6 \text{ }\#1^5 + 5 \text{ }\#1^6 \text{ }\&\right,1\right\}28 Root \left[-3 - 22 \right. \#1 + 11 \right. \#1^2 + 28 \left. \#1^3 - 21 \right. \#1^4 - 6 \left. \#1^5 + 5 \right. \#1^6 \left. \&, 1\right]^3 +6 Root [-3 - 22 \text{ }\text{\#}1 + 11 \text{ }\text{\#}1^2 + 28 \text{ }\text{\#}1^3 - 21 \text{ }\text{\#}1^4 - 6 \text{ }\text{\#}1^5 + 5 \text{ }\text{\#}1^6 \text{ }\& , \text{ }1]^5b \rightarrow -3 - 22 Root \left[-3 - 22 \right. \# 1 + 11 \right. \# 1^2 + 28 \left. \# 1^3 - 21 \right. \# 1^4 - 6 \left. \# 1^5 + 5 \right. \# 1^6 \&, \; 1 \right] +28 Root \left[-3 - 22 \right. \#1 + 11 \right. \#1^2 + 28 \left. \#1^3 - 21 \right. \#1^4 - 6 \left. \#1^5 + 5 \right. \#1^6 \left. \& 1 \right. \right]^36 Root [-3 - 22 \text{ }\text{\#}1 + 11 \text{ }\text{\#}1^2 + 28 \text{ }\text{\#}1^3 - 21 \text{ }\text{\#}1^4 - 6 \text{ }\text{\#}1^5 + 5 \text{ }\text{\#}1^6 \text{ }\& , \text{ }1]^5x0 \to \text{Root}\Big[-3 - 22 \text{ }\#1 + 11 \text{ }\#1^2 + 28 \text{ }\#1^3 - 21 \text{ }\#1^4 - 6 \text{ }\#1^5 + 5 \text{ }\#1^6 \text{ }\&\text{, 1}\Big]\Big\},\left\{a \rightarrow 1 + 22 \text{ Root} \left[-3 - 22 \text{ }\#1 + 11 \text{ }\#1^2 + 28 \text{ }\#1^3 - 21 \text{ }\#1^4 - 6 \text{ }\#1^5 + 5 \text{ }\#1^6 \text{ }\&\right, 2\right\}28 Root \left[-3 - 22 \right. \#1 + 11 \right. \#1^2 + 28 \left. \#1^3 - 21 \right. \#1^4 - 6 \left. \#1^5 + 5 \right. \#1^6 \left. \%\right., 2\left.\right]^3 +6 Root \left[-3 - 22 \right. \#1 + 11 \right. \#1^2 + 28 \left. \#1^3 - 21 \right. \#1^4 - 6 \left. \#1^5 + 5 \right. \#1^6 \left. \%\right., 2\left.\right]^5,b \rightarrow -3 - 22 Root \left[-3 - 22 \boxplus 1 + 11 \boxplus 1^2 + 28 \boxplus 1^3 - 21 \boxplus 1^4 - 6 \boxplus 1^5 + 5 \boxplus 1^6 \& , 2\right] +28 Root \left[-3 - 22 \right. \#1 + 11 \right. \#1^2 + 28 \left. \#1^3 - 21 \right. \#1^4 - 6 \left. \#1^5 + 5 \right. \#1^6 \left. \%\right., 2\left.\right]^3 -6 Root [-3 - 22 \text{ }\text{\#}1 + 11 \text{ }\text{\#}1^2 + 28 \text{ }\text{\#}1^3 - 21 \text{ }\text{\#}1^4 - 6 \text{ }\text{\#}1^5 + 5 \text{ }\text{\#}1^6 \text{ }\& , 2]^5,
                x0 \to \text{Root}\left[-3 - 22 \,\# 1 + 11 \,\# 1^2 + 28 \,\# 1^3 - 21 \,\# 1^4 - 6 \,\# 1^5 + 5 \,\# 1^6 \text{ \&\,} \text{, } 2\right] \Big\}\left\{a \rightarrow 1 + 22 \text{ Root} \left[-3 - 22 \text{ }\sharp 1 + 11 \text{ }\sharp 1^2 + 28 \text{ }\sharp 1^3 - 21 \text{ }\sharp 1^4 - 6 \text{ }\sharp 1^5 + 5 \text{ }\sharp 1^6 \text{ }\&, \text{ } 3\right] - \right.28 Root \left[-3 - 22 \right. \# 1 + 11 \right. \# 1^2 + 28 \left. \# 1^3 - 21 \right. \# 1^4 - 6 \left. \# 1^5 + 5 \right. \# 1^6 \right. \&, 3\left.\right]^3 +6 Root [-3 - 22 \text{ }\text{\#}1 + 11 \text{ }\text{\#}1^2 + 28 \text{ }\text{\#}1^3 - 21 \text{ }\text{\#}1^4 - 6 \text{ }\text{\#}1^5 + 5 \text{ }\text{\#}1^6 \text{ }\& , 3]^5b \rightarrow -3 - 22 Root \left[-3 - 22 \right. \#1 + 11 \right. \#1^2 + 28 \left. \#1^3 - 21 \right. \#1^4 - 6 \left. \#1^5 + 5 \right. \#1^6 \& 3 + 11 \left. \#1^2 + 28 \right. \#1^3 - 21 \left. \#1^4 - 6 \right. \#1^5 + 5 \left. \#1^6 \right. \& 3 + 11 \left. \#1^2 + 2^2 \right. \& 4^2 + 2^2 \left. \#1^4 - 2^2 \right. \& 4^2 + 2^2 \left. \28 Root \left[-3 - 22 \right. \#1 + 11 \right. \#1^2 + 28 \left. \#1^3 - 21 \right. \#1^4 - 6 \left. \#1^5 + 5 \right. \#1^6 \right. &, 3\left.\right]^3 -
                      6 Root [-3 - 22 \text{ }\text{\#}1 + 11 \text{ }\text{\#}1^2 + 28 \text{ }\text{\#}1^3 - 21 \text{ }\text{\#}1^4 - 6 \text{ }\text{\#}1^5 + 5 \text{ }\text{\#}1^6 \text{ }\& , 3]^5,
                x0 \to \text{Root}\Big[-3 - 22 \,\# 1 + 11 \,\# 1^2 + 28 \,\# 1^3 - 21 \,\# 1^4 - 6 \,\# 1^5 + 5 \,\# 1^6 \&\,,\;3\Big]\Big\}a → 1 + 22 Root-3 - 22 #1 + 11 #12 + 28 #13 - 21 #14 - 6 #15 + 5 #16 &, 4 -
```
28 Root 
$$
[-3-22 \pi 1 + 11 \pi 1^2 + 28 \pi 1^3 - 21 \pi 1^4 - 6 \pi 1^5 + 5 \pi 1^6 \& 4\big)^3 + 6 Root  $[-3-22 \pi 1 + 11 \pi 1^2 + 28 \pi 1^3 - 21 \pi 1^4 - 6 \pi 1^5 + 5 \pi 1^6 \& 4\big)^5$ ,  
\nb \rightarrow -3-22 Root  $[-3-22 \pi 1 + 11 \pi 1^2 + 28 \pi 1^3 - 21 \pi 1^4 - 6 \pi 1^5 + 5 \pi 1^6 \& 4\big] + 28 root  $[-3-22 \pi 1 + 11 \pi 1^2 + 28 \pi 1^3 - 21 \pi 1^4 - 6 \pi 1^5 + 5 \pi 1^6 \& 4\big)^3 - 6 Root  $[-3-22 \pi 1 + 11 \pi 1^2 + 28 \pi 1^3 - 21 \pi 1^4 - 6 \pi 1^5 + 5 \pi 1^6 \& 4\big)^5$ ,  
\n $x0 \rightarrow Root \{-3-22 \pi 1 + 11 \pi 1^2 + 28 \pi 1^3 - 21 \pi 1^4 - 6 \pi 1^5 + 5 \pi 1^6 \& 5\big)^3 + 6 root  $[-3-22 \pi 1 + 11 \pi 1^2 + 28 \pi 1^3 - 21 \pi 1^4 - 6 \pi 1^5 + 5 \pi 1^6 \& 5\big)^3 + 6 Root  $[-3-22 \pi 1 + 11 \pi 1^2 + 28 \pi 1^3 - 21 \pi 1^4 - 6 \pi 1^5 + 5 \pi 1^6 \& 5\big)^3 + 6 root  $[-3-22 \pi 1 + 11 \pi 1^2 + 28 \pi 1^3 - 21 \pi 1^4 - 6 \pi 1^5 + 5 \pi 1^6 \& 5\big)^3 + 6 \rightarrow -3-22 Root \left[-3-22 \pi 1 + 11 \pi 1^2 + 28 \pi 1^3 - 21 \pi 1^4 - 6 \pi 1^5 + 5 \pi 1^6 \& 5\big)^3 +$$$$$$
$$

 ${a \rightarrow 1.50863, b \rightarrow -3.50863, x0 \rightarrow -1.91048},$ 

- ${a \to -0.632036, b \to -1.36796, x0 \to 1.90049},$
- ${a \rightarrow -3.14628, b \rightarrow 1.14628, x0 \rightarrow -0.850887},$
- ${a \rightarrow -1.81761, b \rightarrow -0.182392, x0 \rightarrow -0.130918}$
- In[38]:= **(\* Vemos que temos soluções imaginárias, que não correspondem a soluções válidas para o problema em questão. Vamos assim restringir o NSolve a dar apenas soluções reais: \*)**

```
In[39]:= solucoes = NSolve[{eq1, eq2, eq3}, {a, b, x0}, Reals]
Out[39]= {{a \rightarrow 1.50863, b → -3.50863, x0 → -1.91048},
        {a \rightarrow -0.632036, b \rightarrow -1.36796, x0 \rightarrow 1.90049},{a \rightarrow -3.14628, b \rightarrow 1.14628, x0 \rightarrow -0.850887},{a \rightarrow -1.81761, b \rightarrow -0.182392, x0 \rightarrow -0.130918}In[40]:= (* Podemos tabelar essas soluções usando inteligentemente o comando ReplaceAll,
      que abaixo é usado na forma "/.": *)
```

```
In[41]:= tabela = {x0, f[x0]} /. solucoes
```

```
Out[41]= {(-1.91048, -6.39084)}, {1.90049, -2.56914},
      {-0.850887, 3.82341}, {-0.130918, 0.0555663}
```

```
In[42]:= g3 = ListPlot[tabela, PlotStyle → {Red, Large}]
      (* gráfico com os pontos achados para o carro *)
```
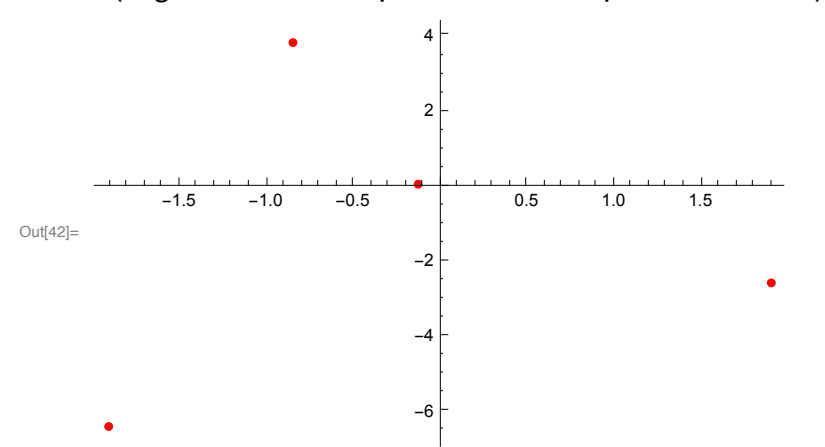

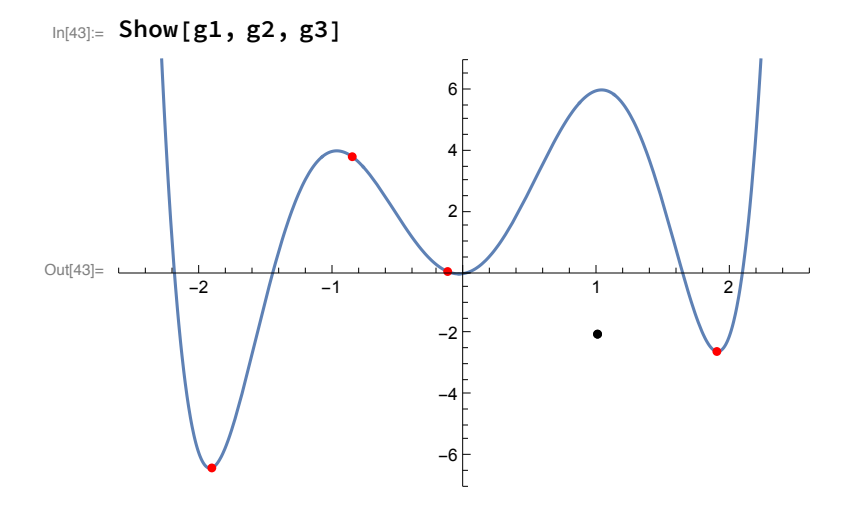

In[44]:= **(\* Podemos também tabelar as retas que dão as soluções usando novamente o comando /. abaixo \*)**

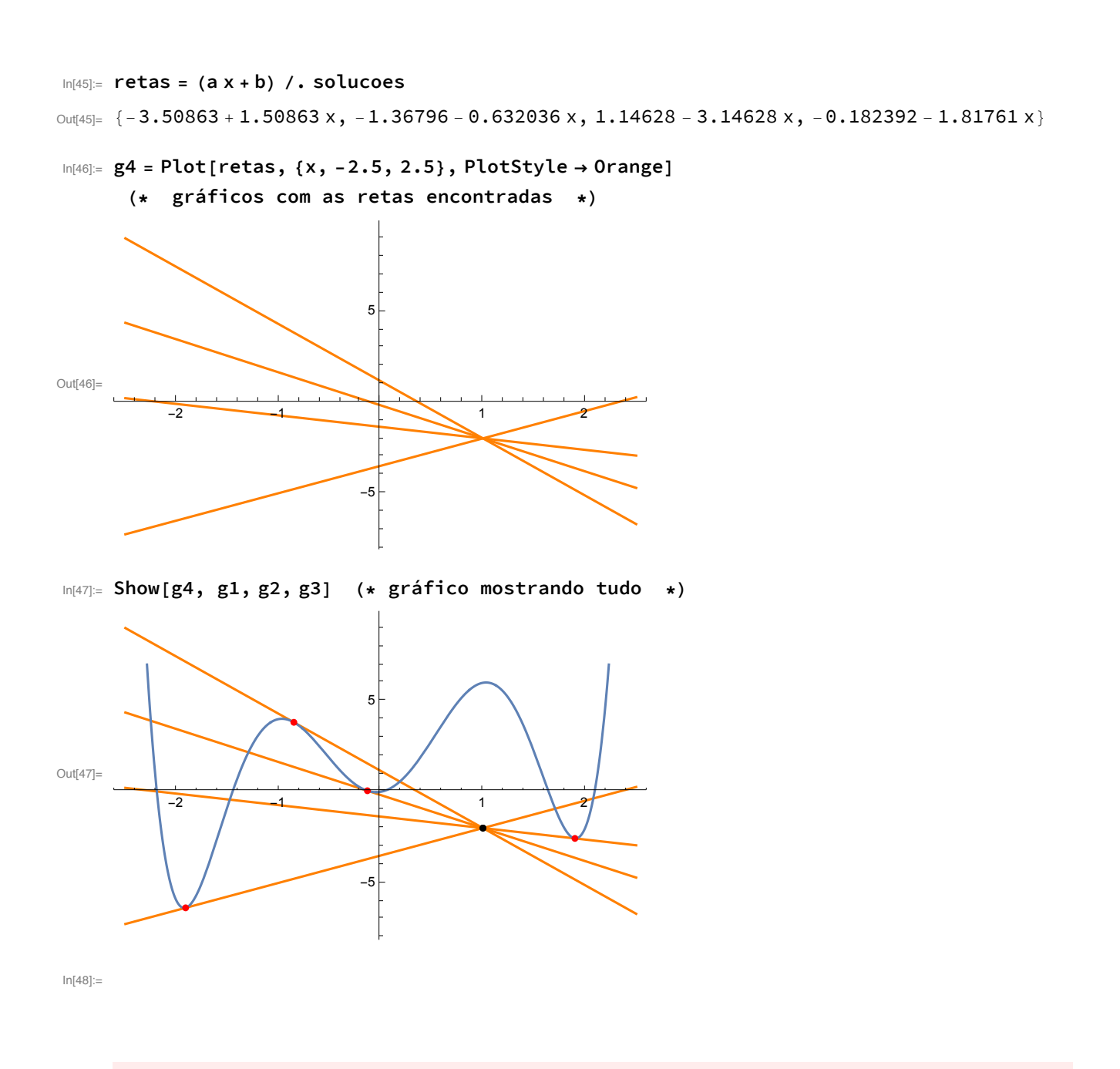

Bônus: uma animação com o que acontece ao longo do trajeto do carro (aperte o play):

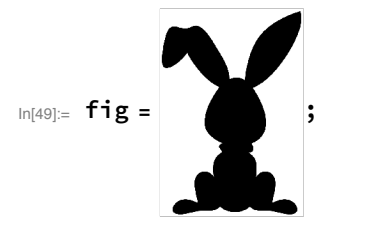

**coelho = Show[fig, ImageSize → 10]; g5 = ListPlot[{{1, -2}}, PlotMarkers → {coelho}];**

```
In[52]:= Animate[
```

```
Show[g1, g5, ListPlot[{{x0, f[x0]}}, PlotStyle \rightarrow {Red, Large}, PlotRange \rightarrow {-7, 7}],
 Plot[f[x0] + f'[x0] (x - x0), {x, -2.5, 2.5}, PlotStyle \rightarrow Orange,PlotRange → {-7, 7}]], {x0, -2.5, 2.5}, AnimationRunning → False]
```
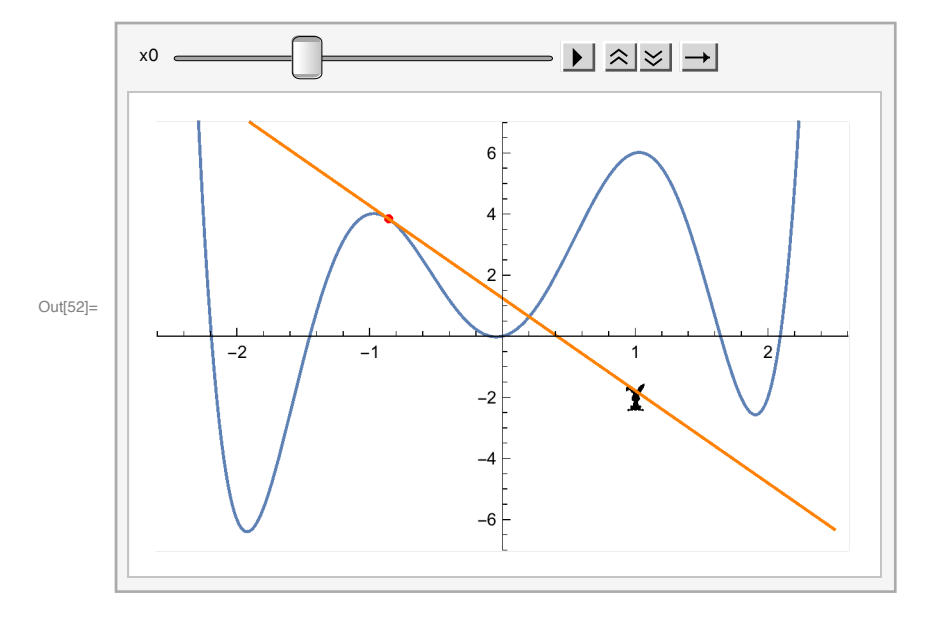

In[53]:= **(\* O mesmo que o gráfico anterior, mas com você controlando o ponto: \*)**

In[54]:= **Manipulate[**

```
Show[g1, g5, ListPlot[{{x0, f[x0]}}, PlotStyle \rightarrow {Red, Large}, PlotRange \rightarrow {-7, 7}],
 Plot[f[x0] + f'[x0] (x - x0), {x, -2.5, 2.5},
```

```
PlotStyle → Orange, PlotRange → {-7, 7}]], {{x0, 0}, -2.5, 2.5}]
```
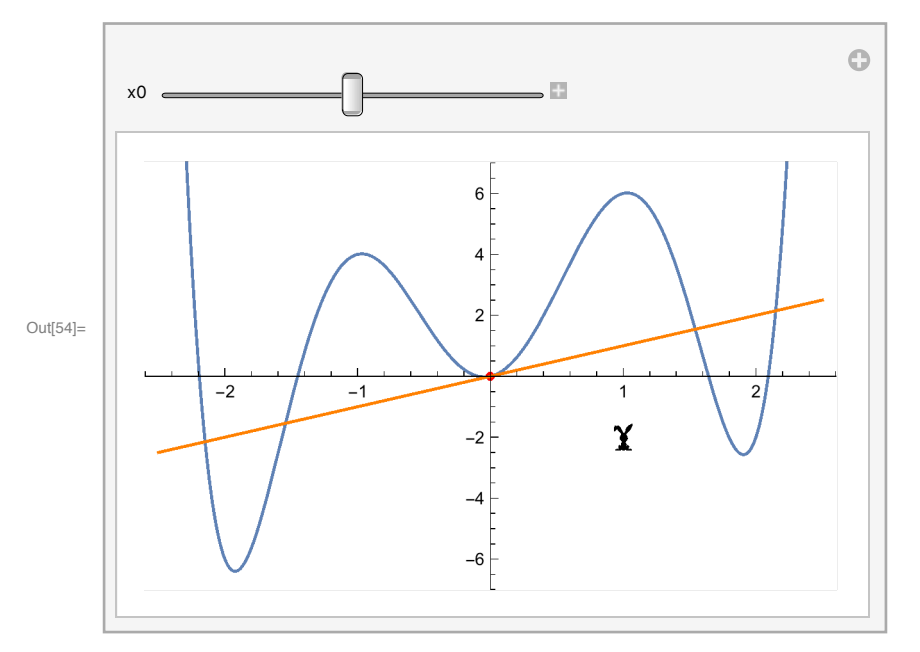